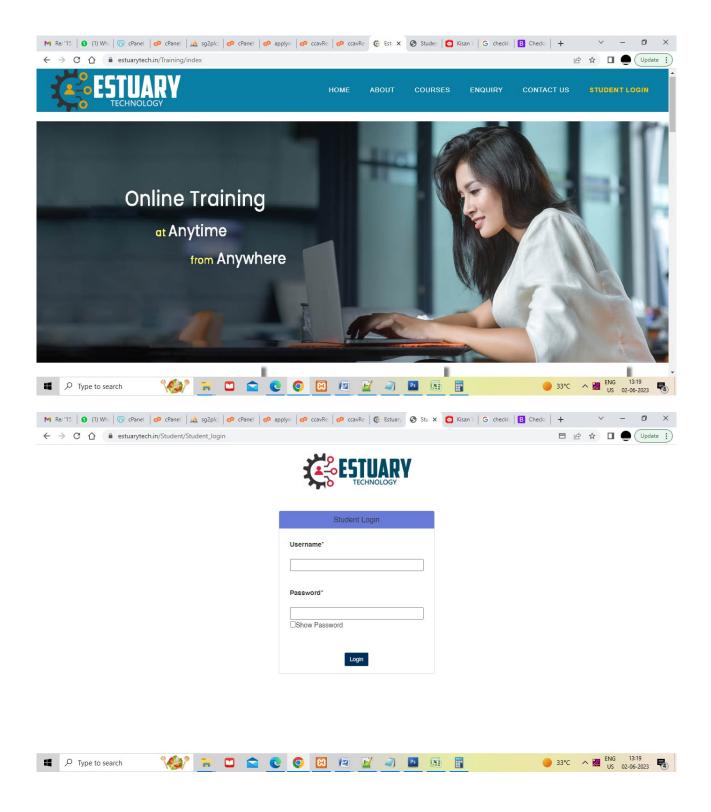

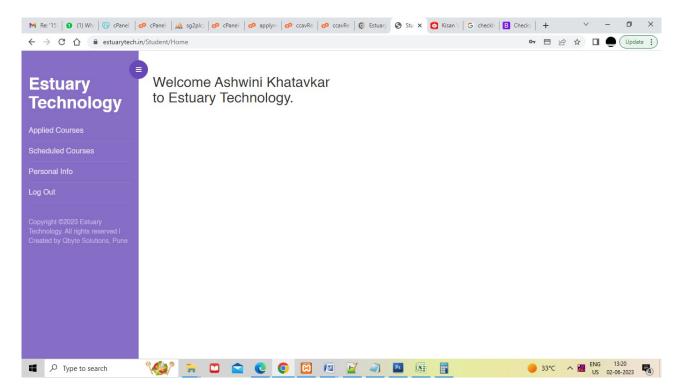

## Click on scheduled courses

| M Re: '15:   🟮 (1) Wha   🌀 cPanel   🕫 cP                                                         | Panel   🚜 sg2plc;   🕫 cPanel   🕫 applyn   🧬 ccavRe.   💋 | 🗴 ccavRe:   🎄 Estuary 🔕 Stu 🗙 🧿 Kisan V   G checkb            | B Checks   + ∨ − Ø ×                  |
|--------------------------------------------------------------------------------------------------|---------------------------------------------------------|---------------------------------------------------------------|---------------------------------------|
| ← → C ☆ 🔒 estuarytech.in/Stu                                                                     | dent/ScheduledCourses                                   |                                                               | 🗖 🖻 🎓 🔲 💭 Update 🔅                    |
| Estuary                                                                                          | SDA - Software Defined Access                           | Cisco Wireless Design Fundamentals                            |                                       |
| Technology                                                                                       | Vender Cisco<br>Duration:- 50 hours<br>Level:- Expert   | Vender:- Cisco<br>Duration:- 50 hours<br>Level:- Intermediate |                                       |
| Applied Courses                                                                                  | Technology:- LAN<br>Fees:- 9999                         | Technology:- Wireless<br>Fees:- 9999                          |                                       |
| Scheduled Courses                                                                                | Course Details                                          | Course Details                                                |                                       |
| Personal Info                                                                                    | Apply Now                                               | Apply Now                                                     |                                       |
| Log Out                                                                                          |                                                         |                                                               |                                       |
| Copyright ©2023 Estuary<br>Technology. All rights reserved I<br>Created by Obyte Solutions, Pune |                                                         |                                                               |                                       |
|                                                                                                  |                                                         |                                                               |                                       |
|                                                                                                  |                                                         |                                                               |                                       |
|                                                                                                  |                                                         |                                                               |                                       |
|                                                                                                  |                                                         |                                                               |                                       |
| Type to search                                                                                   | 💓 🖬 🗆 🕿 🖸 🖾 (                                           | s 🖬 🚽 🔊 🖪 🔚 📑                                                 | ● 33°C へ 図 ENG 13:20<br>US 02-06-2023 |

Click on apply now

|                                                                                                  | /applynow_student//9/38                                                      |                                                                                                    |
|--------------------------------------------------------------------------------------------------|------------------------------------------------------------------------------|----------------------------------------------------------------------------------------------------|
| Estuary                                                                                          |                                                                              | Apply Now                                                                                                    |
| Technology                                                                                       | Course Name                                                                  | 9                                                                                                    |
| Applied Courses                                                                                  |                                                                              | 3 SDA - Software Defined Access                                                                                                    |
| Personal Info                                                                                    | Fees                                                                         | 9999                                                                                                    |
| og Out                                                                                           | Student Name                                                                 | 38<br>Ashwini Khatavkar                                                                                                    |
| opyright ©2023 Estuary<br>achnology. All rights reserved I<br>reated by Qbyte Solutions, Pune    | Phone No*                                                                    | 8600107952                                                                                                    |
|                                                                                                  | Email id*                                                                    | qbytesolutions@gmail.com                                                                                                    |
|                                                                                                  | Address                                                                      |                                                                                                    |
|                                                                                                  | City                                                                         |                                                                                                    |
|                                                                                                  | State                                                                        | E/ DE ENG 1320                                                                                                    |
| Type to search                                                                                   | <u> </u>                                                                     | Image: Second system         Image: Second system         Image: S                                                                                                    |
| 🛉 Re: '15: 🛛 🚺 (1) Wha 🛛 🌀 cPanel 🛛 🕫 cPanel                                                     |                                                                              |                                                                                                    |
|                                                                                                  | 🎪 sg2plc;   🕫 cPanel   🕫 applyn;   🧬 ccavRe;   🕫 ccav                        |                                                                                                    |
| - → C 介                                                                                          |                                                                              | vRe: 🎼 Estuary 📀 Stu X 🖸 Kisan V G check: 🖪 Check: + V - 🗗<br>E 🖄 🛧 🔲 🗨 Üpdar                                                                                                    |
| → C A estuarytech.in/Student,                                                                    |                                                                              | 日 企 🖈 🔲 🗨 Updat                                                                                                    |
| → C A estuarytech.in/Student,                                                                    | applynow_student//9/38                                                       |                                                                                                    |
| → C A estuarytech.in/Student,                                                                    | applynow_student//9/38 Phone No*                                             | В (Дран<br>8600107952                                                                                                    |
| → C A estuarytech.in/Student,                                                                    | applynow_student//9/38<br>Phone No*<br>Email Id*                             | Astronau Nature Nature Na<br>Nature Nature Nature Nature Nature Nature Nature Nature Nature Nature Nature Nature Nature Nature Nature Nature Nature Nature Nature Nature Nature Nature Nature Nature Nature Nature Nature Nature Nature Nature Nature Nature Nature Natu |
| - → C ☆ ● estuarytech.in/Student,<br>opyright ©2023 Estuary<br>schnology. All rights reserved I  | applynow_student//9/38<br>Phone No*<br>Email Id*<br>Address                  | E È ☆ □ ● Updat<br>8600107952<br>qbytesolutions@gmail.com<br>Pune                                                                                                    |
|                                                                                                  | applynow_student//9/38 Phone No* Email Id* Address City State Zip            | E È ☆ □ ● Updat<br>8600107952<br>qbytesolutions@gmail.com<br>Pune<br>Pune                                                                                                    |
| - → C ☆ ● estuarytech.in/Student,<br>copyright ©2023 Estuary<br>echnology. All rights reserved I | applynow_student//9/38<br>Phone No*<br>Email Id*<br>Address<br>City<br>State | E È ☆ ■ € Updat<br>Astroniti futadericat<br>8600107952<br>qbytesolutions@gmail.com<br>Pune<br>Pune<br>Maharashtra                                                                                                    |
| - → C ☆ ● estuarytech.in/Student,<br>opyright ©2023 Estuary<br>schnology. All rights reserved I  | applynow_student//9/38 Phone No* Email Id* Address City State Zip            | E È À ■ € Updat<br>Astroniti fondutoreat<br>8600107952<br>qbytesolutions@gmail.com<br>Pune<br>Pune<br>Maharashtra<br>411041                                                                                                    |
| - → C ☆ ● estuarytech.in/Student,<br>opyright ©2023 Estuary<br>schnology. All rights reserved I  | applynow_student//9/38 Phone No* Email Id* Address City State Zip            | E È À I € Updal<br>8600107952<br>qbytesolutions@gmail.com<br>Pune<br>Pune<br>Maharashtra<br>411041<br>India                                                                                                    |

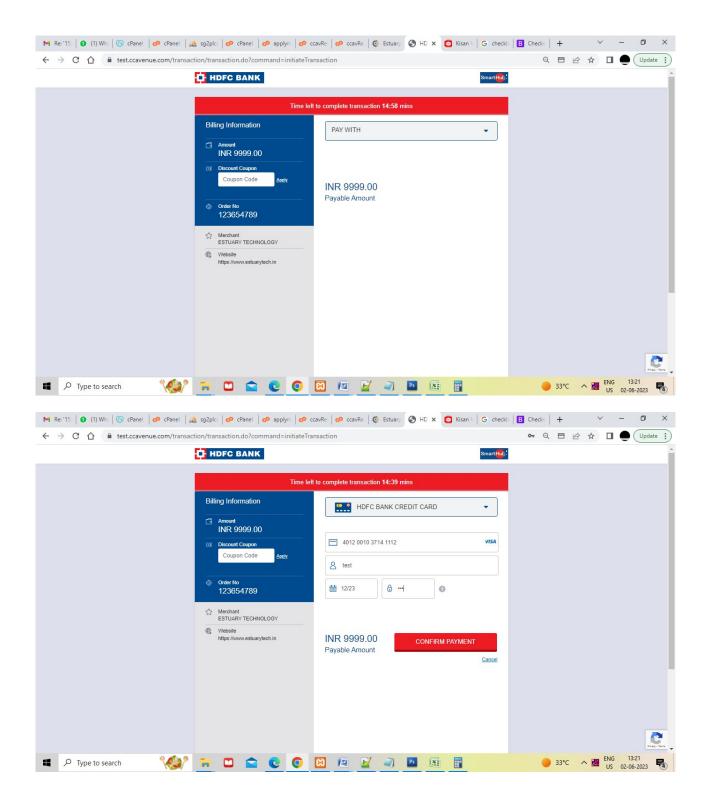

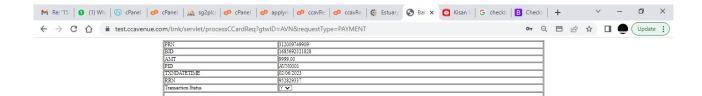

Return To the Merchant Site

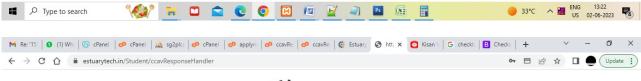

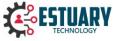

Thank you for the payment.

Further course details will send to you on your registered mail id.

You made payment of Rs:- 9999.00

Your Order no. - 123654789

Login

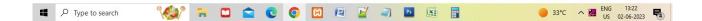

| M Re: '15: 🗿 (1) Wh: G cPanel 🕫 cPanel 🎎 sg2plc; 🕫 cPanel 🕫 apply | n 🛛 🛷 ccavRe: 🛛 🌮 ccavRe: 🛛 🎼 Estuary 🕥 Stu | 🗙 🙆 Kisan V   G checkb   🖪 Checks | + | $\sim$ | -   | ٥      | × |
|-------------------------------------------------------------------|---------------------------------------------|-----------------------------------|---|--------|-----|--------|---|
| ← → C ☆ 🔒 estuarytech.in/Student/Student_login                    |                                             | 07                                |   | ☆ [    | 1 🔵 | Update | : |
|                                                                   | ESTUARY<br>TECHNOLOGY                       |                                   |   |        |     |        |   |
|                                                                   | Student Login                               |                                   |   |        |     |        |   |
|                                                                   | Username*                                   |                                   |   |        |     |        |   |
|                                                                   |                                             |                                   |   |        |     |        |   |
|                                                                   | Password*                                   |                                   |   |        |     |        |   |
|                                                                   | Show Password                               |                                   |   |        |     |        |   |
|                                                                   | Login                                       |                                   |   |        |     |        |   |
|                                                                   |                                             |                                   |   |        |     |        |   |
|                                                                   |                                             |                                   |   |        |     |        |   |

| 🖿 🔎 Type to search 🛛 🙀 🖬 🛄 💼 😧 💿 🔯 🖉 🖉 🖉 🖉 🖉 🚳 📰 💮 33°C \land 🖥 | ENG 13:22<br>US 02-06-2023 |
|-----------------------------------------------------------------|----------------------------|